## **OneNote Tips: Drawing**

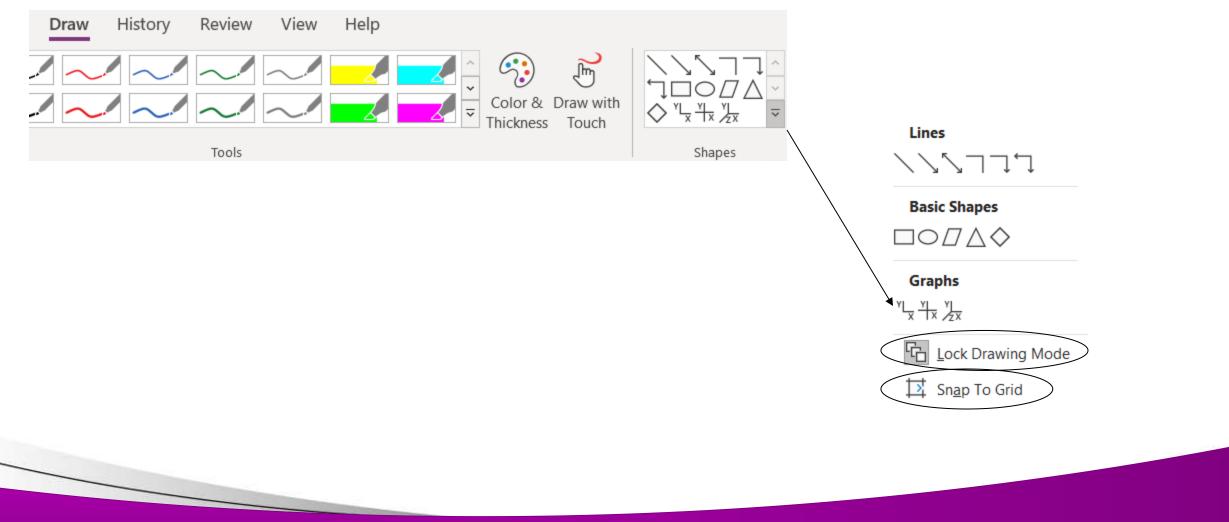

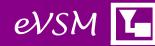